#### **Федеральное агентство по техническому регулированию и метрологии**

# **УРАЛЬСКИЙ НАУЧНО-ИССЛЕДОВАТЕЛЬСКИЙ ИНСТИТУТ МЕТРОЛОГИИ - ФИЛИАЛ ФЕДЕРАЛЬНОГО ГОСУДАРСТВЕННОГО УНИТАРНОГО ПРЕДПРИЯТИЯ «ВСЕРОССИЙСКИЙ НАУЧНО-ИССЛЕДОВАТЕЛЬСКИЙ ИНСТИТУТ МЕТРОЛОГИИ ИМ.Д.И.МЕНДЕЛЕЕВА»**

**(УНИИМ - филиал ФГУП «ВНИИМ нм.Д.И.Менделеева»)**

**СОГЛАСОВАНО**

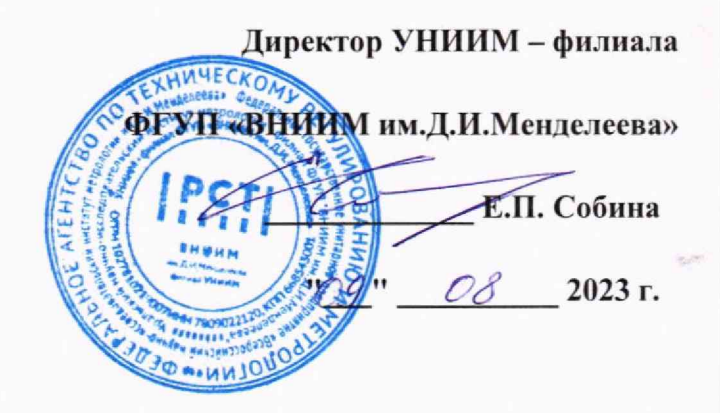

# **«ГСИ. ЯМР-релаксометр GeoSpec+2/53.**

**Методика поверки»**

# **МП 49-251-2023**

**Екатеринбург**

**2023**

### **ПРЕДИСЛОВИЕ**

- **1 РАЗРАБОТАНА Уральским научно-исследовательским институтом метрологии филиалом Федерального государственного унитарного предприятия «Всероссийский научно-исследовательский институт метрологии им. Д.И. Менделеева» (УНИИМ филиал ФГУП «ВНИИМ им. Д.И. Менделеева»)**
- **2 ИСПОЛНИТЕЛЬ зам. зав. лаб. 251, Вострокнутова Е.В.**
- **3 СОГЛАСОВАНА директором УНИИМ филиала ФГУП «ВНИИМ им.Д.И.Менделеева» в 2023 г.**

# СОДЕРЖАНИЕ

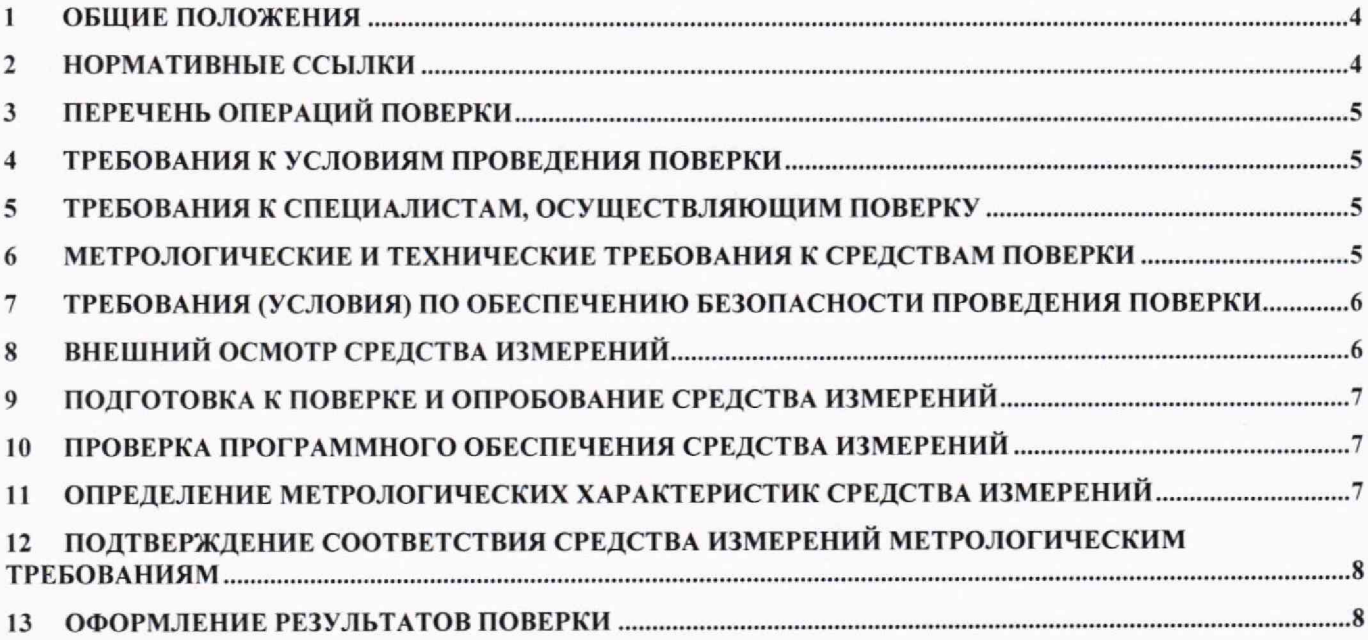

### **1 Общие положения**

<span id="page-3-0"></span>1.1 Настоящая методика поверки распространяется на ЯМР-релаксометр GeoSpec+2/53 (далее - ЯМР-релаксометр), изготовленный «Oxford Instruments Magnetic Resonance», Великобритания. ЯМР-релаксометр подлежит первичной (до ввода в эксплуатацию и после ремонта) и периодической поверке. Поверка ЯМР-релаксометра должна производиться в соответствии с требованиями настоящей методики.

1.2 При проведении поверки должна обеспечиваться прослеживаемость к ГЭТ 210-2019 «Государственному первичному эталону единиц удельной адсорбции газов, удельной поверхности, удельного объема пор, размера пор, открытой пористости и коэффициента газопроницаемости твердых веществ и материалов» в соответствии с приказом Росстандарта № 315 от 15.03.2021 «Об утверждении Государственной поверочной схемы для средств измерений удельной адсорбции газов, удельной поверхности, удельного объема пор, размера пор, открытой пористости и коэффициента газопроницаемости твердых веществ и материалов».

1.3 Настоящая методика поверки применяется для поверки ЯМР-релаксометра, используемого в качестве рабочего средства измерений.

1.4 В результате поверки должны быть подтверждены следующие метрологические требования, приведенные в таблице 1.

Таблица 1 - Метрологические характеристики

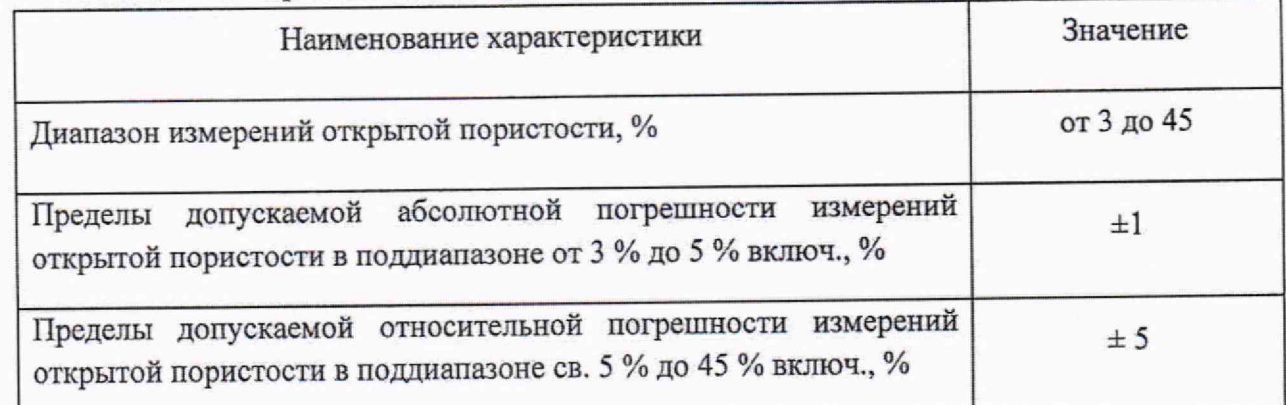

<span id="page-3-1"></span>1,5 При реализации процедуры методики поверки используется метод прямых измерений.

### **2 Нормативные ссылки**

2.1 В настоящей методике поверки использованы ссылки на следующие документы.

ГОСТ 12.2.007.0-75 «Система стандартов безопасности труда. Изделия электротехнические. Общие требования безопасности»

ГОСТ 26450.1-85 «Породы горные. Метод определения коэффициента открытой пористости жидкостенасьпцением»

Приказ Росстандарта 315 от 15.03.2021 «Об утверждении Государственной поверочной схемы для средств измерений удельной адсорбции газов, удельной поверхности, удельного ооъема пор, размера пор, открытой пористости и коэффициента газопроницаемости твердых веществ и материалов»

<span id="page-4-0"></span>Приказ Министерства труда и Социальной защиты РФ от 15.12.2020 N 903н «Об утверждении Правил по охране труда при эксплуатации электроустановок»

# **3 Перечень операций поверки**

3.1 Для поверки ЯМР-релаксометра должны быть выполнены операции, указанные в таблице 2.

Таблица 2 – Операции поверки

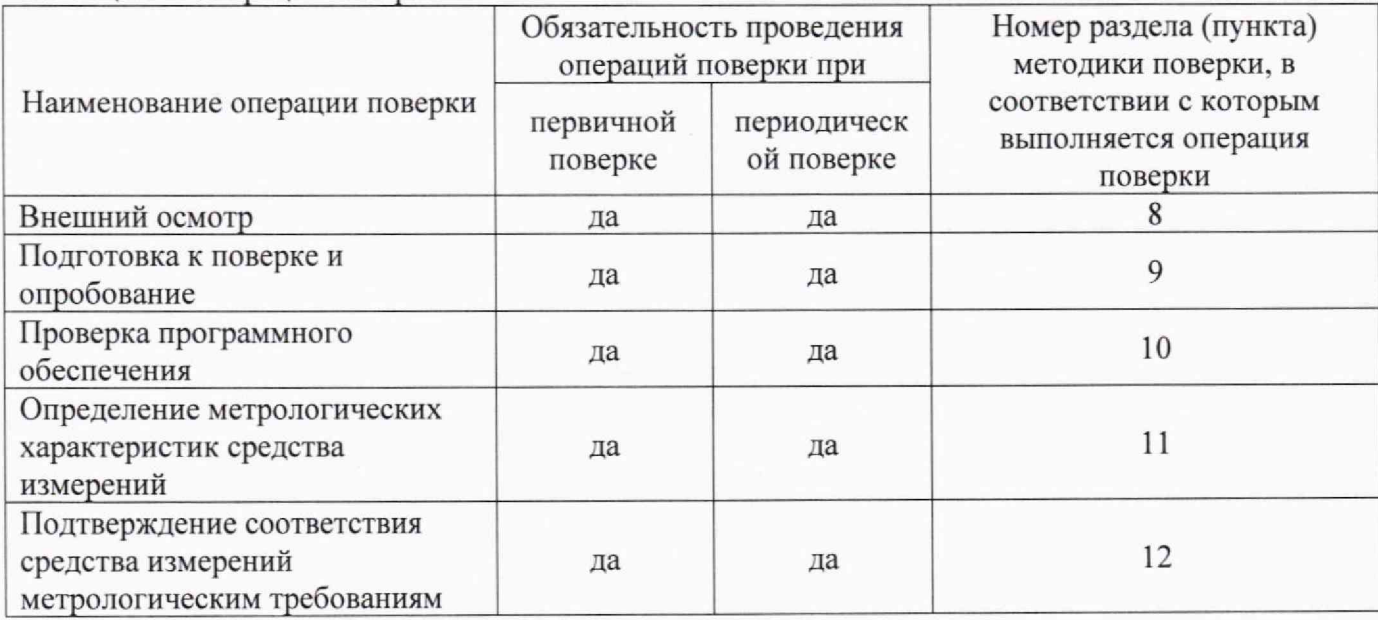

# <span id="page-4-1"></span>**4 Требования к условиям проведения поверки**

4.1 При проведении поверки должны быть соблюдены следующие условия:

- температура окружающей среды, °С от +19 до +25

- относительная влажность, % не более 95

# **5 Требования к специалистам, осуществляющим поверку**

<span id="page-4-2"></span>5.1 К проведению работ по поверке ЯМР-релаксометра допускаются лица, прошедшие обучение в качестве поверителя, изучившие РЭ на ЯМР-релаксометр и настоящую методику поверки.

# **6 Метрологические и технические требования к средствам поверки**

<span id="page-4-3"></span>6.1 При проведении поверки применяют оборудование и стандартные образцы согласно таблице 3.

Таблица 3 - Оборудование и стандартные образцы.

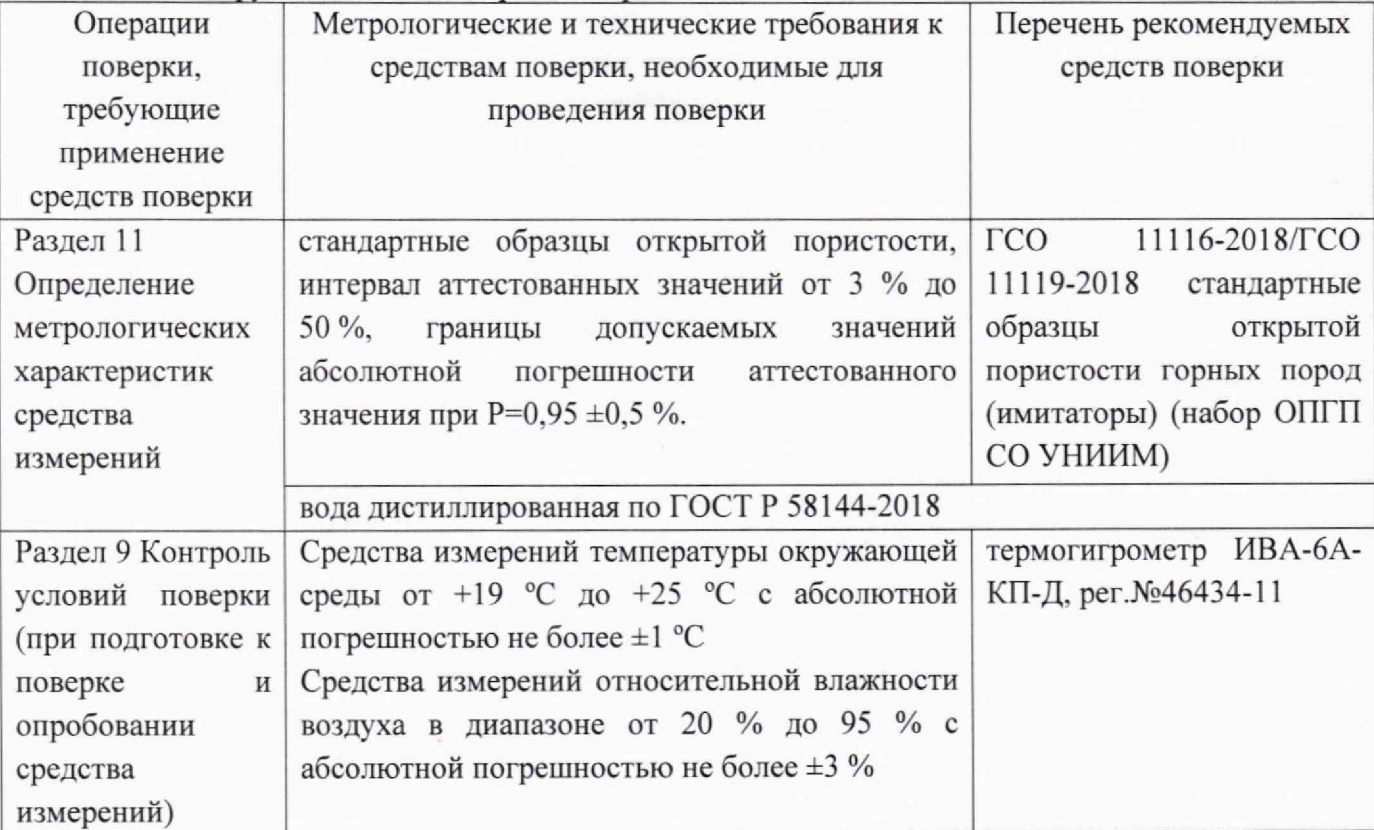

6.2 Стандартные образцы, применяемые для поверки должны иметь действующий паспорт, средства измерений - поверены.

6.3 Допускается использовать при поверке другие утвержденные типы стандартных образцов и средств измерений, обеспечивающих определение метрологических характеристик поверяемого ЯМР-релаксометра с требуемой точностью.

#### <span id="page-5-0"></span>**Требования (условия) по обеспечению безопасности проведения** 7 **поверки**

7.1 При проведении поверки должны быть соблюдены требования Приказа Министерства труда и Социальной защиты РФ от 15.12.2020 N 903н "Об утверждении Правил по охране труда при эксплуатации электроустановок", требования ГОСТ 12.2.007.0.

# <span id="page-5-1"></span>**8 Внешний осмотр средства измерений**

8.1 При внешнем осмотре устанавливают:

- соответствие внешнего вида ЯМР-релаксометра сведениям, приведенным в описании типа;

- отсутствие видимых повреждений ЯМР-релаксометра;

- соответствие комплектности, указанной в описании типа;

- наличие обозначений и серийных номеров.

8.2 ЯМР-релаксометр считается прошедшим операцию поверки с положительным результатом, если при внешнем осмотре не выявлено несоответствие внешнего вида сведениям, приведенным в описании типа, отсутствуют видимые повреждения, соответствует комплектность, указанная в описании типа, соответствуют обозначения и серийный номер.

# **9 Подготовка к поверке и опробование средства измерений**

9.1 ЯМР-релаксометр готовят к работе в соответствии с РЭ.

<span id="page-6-0"></span>9.2 Проводят контроль условий поверки с помощью термогигрометра в соответствии с таблицей 3.

9.3 Средства поверки готовят к работе в соответствии эксплуатационной документацией. Проверяют работоспособность органов управления и регулировки ЯМРрелаксометра в соответствии с РЭ.

9.4 Стандартные образцы открытой пористости горных пород, используемые при поверке, необходимо подготовить в соответствии с ГОСТ 26450.1-85.

<span id="page-6-1"></span>9.5 При необходимости проводят калибровку ЯМР-релаксометра с помощью калибровочного образца из комплекта поставки.

# **10 Проверка программного обеспечения средства измерений**

10.1 Проводят проверку идентификационных данных программного обеспечения (далее - ПО) ЯМР-релаксометра сравнением с данными, приведенными в описании типа.

10.2 Номер версии ПО идентифицируется в строке команд «Help» в меню About. Номер версии ПО должен соответствовать требованиям, приведенным в таблице 4.

Таблица 4 - Идентификационные данные программного обеспечения.

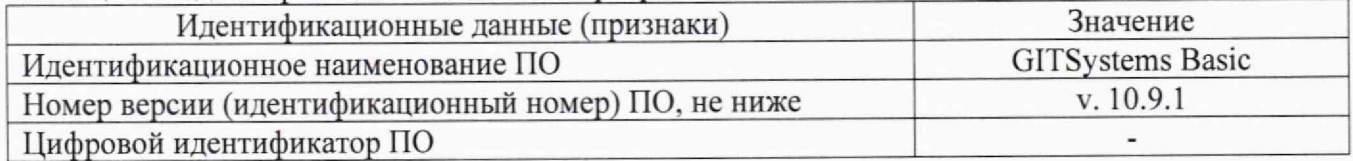

# **11 Определение метрологических характеристик средства измерений**

<span id="page-6-2"></span>11.1 Определение абсолютной и относительной погрешности измерений открытой пористости

11.1.1 Определение абсолютной и относительной погрешности измерений открытой пористости проводят с использованием предварительно насыщенных водой стандартных образцов из комплекта ГСО 11116-2018/ГСО 11119-2018.

11.1.2 В измерительную ячейку поочередно устанавливают предварительно насыщенные водой стандартные образцы из комплекта ГСО 11116-2018/ГСО 11119-2018.

11.1.3 Стандартный образец помещают в измерительную ячейку и проводят центровку ячейки для получения симметричного сигнала. Далее для каждого образца необходимо подобрать параметры ЯМР-исследований. Параметры подбираются таким образом, чтобы параметр «Т2 шах» превышал наблюдаемое на спектре время релаксации. При этом рекомендуемая величина параметра «восстановление намагниченности» должна превышать значение «Т2 шах» в 7,5 раз. Кроме того, необходимо оценить величину отношения сигнал/шум. Рекомендуемая величина отношения сигнал/шум составляет не менее 100.

11.1.4 Измерения открытой пористости проводят не менее трех раз для каждого образца.

11.2 Проверка диапазона измерений открытой пористости

Проверку диапазона измерений открытой пористости проводят одновременно с определением абсолютной и относительной погрешности измерений открытой пористости по 11.1 настоящей методики поверки.

7

# <span id="page-7-0"></span>**12 Подтверждение соответствия средства измерений метрологическим требованиям**

12.1 Для каждого *j* -ого результата измерений открытой пористости по п. 11.1 в стандартных образцах с аттестованным значением открытой пористости в диапазоне от 3 % до 5 % включ. рассчитывают абсолютную погрешность измерений по формуле

$$
\Delta_{ij} = X_{ij} - A_i \tag{1}
$$

где *X<sub>ij</sub>* - *j*-ый результат измерений открытой пористости *i*-ого стандартного образца, %;

*Ai -* аттестованное значение открытой пористости /'-ого стандартного образца, %.

12.2 Для каждого /-ого результата измерений открытой пористости в стандартных образцах с аттестованным значением открытой пористости св. 5 % до 45 % рассчитывают относительную погрешность измерений по формуле

$$
\delta_{ij} = \frac{x_{ij} - A_i}{A_i} \cdot 100,\tag{2}
$$

где *X<sub>ij</sub>* - *j*-ый результат измерений открытой пористости *i*-ого стандартного образца, %;

 $A_i$  - аттестованное значение открытой пористости *i*-ого стандартного образца, %.

12.3 Полученные значения абсолютной и относительной погрешности измерений открытой пористости должны удовлетворять требованиям таблицы 1.

12.4 За диапазоны измерений открытой пористости принимают данные таблицы 1, если для всех результатов измерений значение абсолютной и относительной погрешности не превышаю предела, указанного в таблице I .

#### <span id="page-7-1"></span>**13 Оформление результатов поверки**

13.1 Результаты поверки оформляются протоколом в произвольной форме.

13.2 При положительных результатах поверки средство измерений признают пригодным к применению.

13.3 При отрицательных результатах поверки средство измерений признают непригодным к применению.

13.4 По заявлению владельца средства измерений или лица, представившего его на поверку, аккредитованное на поверку лицо, проводившее поверку, в случае положительных результатов поверки выдает свидетельство о поверке, оформленное в соответствии с требованиями к содержанию свидетельства о поверке, утвержденными действующими на момент проведения поверки нормативно-правовыми актами в области обеспечения единства измерений или в случае отрицательных результатов поверки выдает извещение о непригодности к применению средства измерений.

13.5 Сведения о результатах поверки передают в Федеральный информационный фонд по обеспечению единства измерений в соответствии с установленным порядком.

**Зам. зав. лаб.251 УНИИМ - филиала**

Зам. зав. лаб.251 УНИИМ – филиала<br>ФГУП «ВНИИМ им.Д.И.Менделеева» **Сериала Сериала В. Вострокнутова**